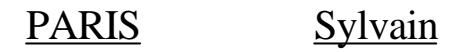

# **Mémoire pédagogique**

 $I.U.F.M$ ème année

Éducation musicale et chant choral

TUTEUR: Mr. JACQUARD

Année 1999/2000

## **S U J E T**

## $\mathbf{D}_{\text{écouverte et exploitation de la}}$ notion de

collage musical

dans une classe de 3 ème

au travers d'oeuvres contemporaines

### TABLE DES MATIÈRES

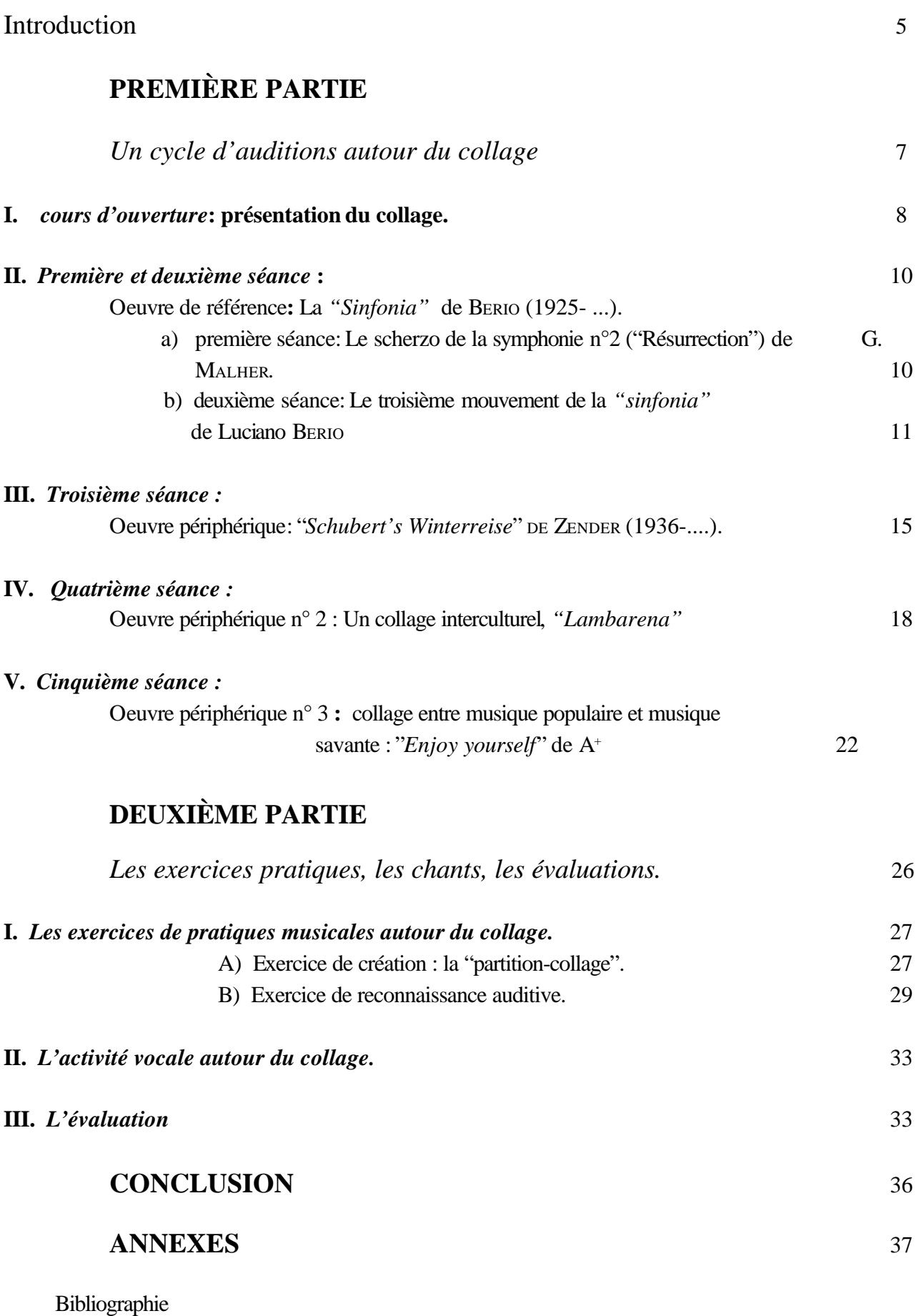

discographie

#### TABLE DES MATIÈRES DU CD D'ACCOMPAGNEMENT

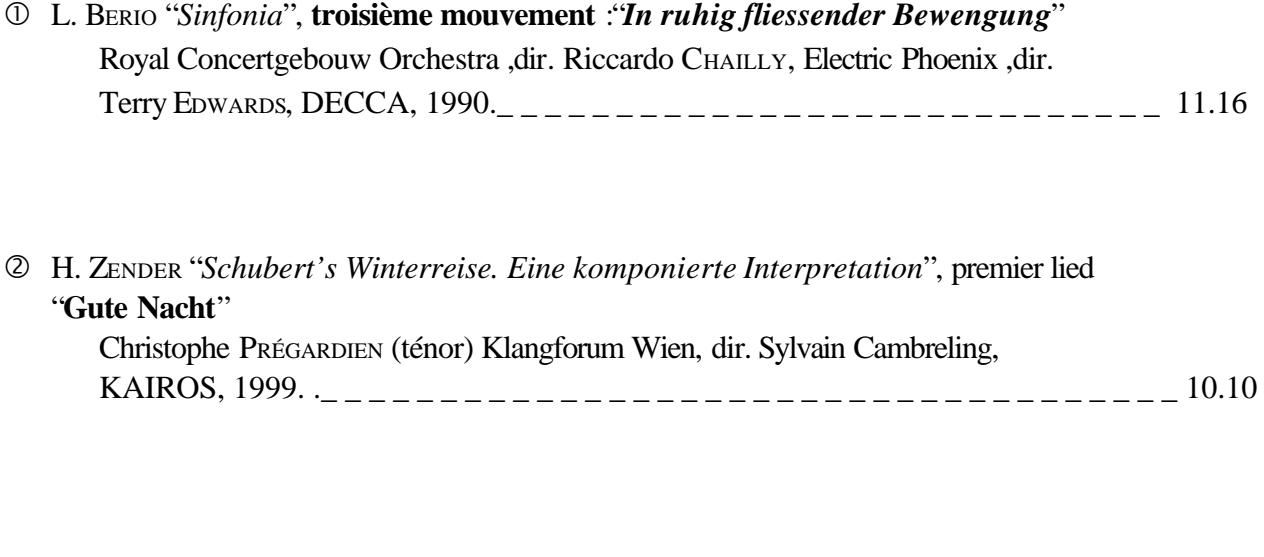

- É "*Lambarena*" "Bach to Africa", deuxième pièce :"**Sankada**" (traditionnel arr. P.Akendengué) et "**Lasset uns den Nicht Zerteilen**" (Passion selon St Jean- J. S. Bach arr. H. de Courson) soliste :Clarisse Mouassi, SONY CLASSICAL, 1994. \_\_\_\_\_\_\_\_\_\_\_\_\_\_\_\_\_\_\_\_05.07
- Ñ A<sup>+</sup> , "*Enjoy Yourself*", W. MURPHY, G. WILLIAMS, sample de la Cinquième symphonie de BEETHOVEN par W. MURPHY, UNIVERSAL, 1999 \_ \_ \_ \_ \_ \_ \_ \_ \_ \_ \_ \_ \_ \_ \_ \_ \_ \_ \_ \_ \_ \_ \_ \_ \_ \_ \_ \_ \_ \_ \_ \_ \_ \_ 03.38
- Ö à â **Collage** de mélodies populaires réalisé par informatique
- ä à 12 **Collage** de trois mélodies populaires réalisé par informatique

#### **Introduction:**

 Contrairement à ce que nous laisse entendre la richesse du répertoire contemporain usant de cette technique, la pratique du collage entre deux oeuvres de compositeurs ou d'auteurs différents n'est en réalité pas propre au XX ème siècle.

Si l'on acceptait une définition élargie de ce terme (assembler deux choses distinctes entre elle), toute production musicale qui mettrait en relation au moins deux éléments (un rythme et une mélodie par exemple) serait un collage.

L'apport de ce siècle réside dans la connotation historico-culturelle nouvelle de ce mot.

Les musiciens mais aussi les peintres (les arts graphiques en général) se sont emparés de cette technique en la systématisant, en la généralisant mais surtout en la mettant plus volontairement en relief dans l'articulation de l'oeuvre. Ainsi copier devient un processus artistique original.

Le collage n'est pas une technique nouvelle comme nous l'avons dit. En effet, rappelons nous seulement les messes parodies de la renaissance où les maîtres utilisaient, pour composer leurs pièces, des morceaux entiers de polyphonie issus d'oeuvres autres que les leurs.

Au XX ème siècle la technique se meut sous différentes catégories repérables. Avant de les énumérer retenons cette définition:

"[le collage] peut être considéré comme un cas étendu de citation et donc comme un cas de réécriture, mais l'idée de disparité entre le contexte qui emprunte et ce qui est emprunté n'existe plus."<sup>1</sup>

Autrement dit la citation résulte d'une volonté de la part du compositeur, celle de permettre à l'auditeur de reconnaître l'élément cité.

Ce n'est pas toujours le cas pour le collage. L'oeuvre est conçue comme un tout où chaque élément collé issu d'une autre oeuvre fusionne avec l'ensemble.

Pour des raisons de simplification cette différence entre collage et citation n'a pas été abordé avec les élèves mais a été un souci constant tant dans le choix des oeuvres que dans les exercices de pratiques musicales.

<sup>1</sup> Béatrice RAMAUT-CHEVASSUS, *musique et post-modernité*, Paris, PUF, 1998, p. 50

- ÿ "L'assemblage-collage" (démontré dans ce mémoire par les exercices pratiques)
- ÿ le "collage complexe" (repiquage de disques de jazz dans "*Imaginary landscape" n°5* de John CAGE - 1952)
- ÿ l'"anti-collage" qui consiste à ne livrer qu'un détail et à le disséquer (l'approche thématique dans *"Schubert's winterreise"* de ZENDER- 1993)
- ÿ le collage narratif (l'aspect carnavalesque (brassage de nombreux éléments) de la "*Sinfonia"* de BERIO- 1968)
- ÿ et le "collage-témoignage" (envers BACH et la culture africaine dans *"Lambarena"* 1993)

 La musique contemporaine est souvent affublée, par les élèves, de termes péjoratifs comme : "c'est moche", "c'est nul" ou "on ne comprend rien"<sup>2</sup> . C'est pour tenter de vaincre ces préjugés que j'ai essayé de présenter la musique contemporaine par le biais du collage. Celui-ci permet la compréhension rapide des productions musicales abordées, car le collage engage un aspect visuel non négligeable dans l'imaginaire des élèves.

Par musique contemporaine, j'entends toute musique actuellement produite (depuis environ les trente dernières années), donc pas seulement la musique savante.

 L'objectif de la construction d'un cycle autour du collage est certes d'aborder avec les élèves une notion musicale ainsi que de réintégrer leurs diverses connaissances sur la musique, d'affiner leur capacité d'analyse, d'enrichir leur culture, de découvrir certaines technologies musicales et de permettre en partie la compréhension de l'univers sonore qui les entoure quotidiennement.

La démarche suivie fut celle de partir de la peinture car il plus facile de comprendre la notion (et la technique) de collage par le visuel. Ainsi, il a été plus facile d'aborder ce chef-d'oeuvre du XXème siècle qu'est la "*Sinfonia*" de Luciano BERIO. Notre étude s'est ensuite portée sur "*Schubert's winterreise*" de Hans ZENDER, puis s'est dirigée sur "*Lambarena"* (oeuvre due à un collectif où se mélangent musique traditionnelle africaine et musique savante européenne (J.S BACH)). Enfin nous avons terminé notre parcours d'apprentissage en analysant avec les élèves "*Enjoy Yourself*" (1999) du rappeur A<sup>+</sup> (collage entre la "*cinquième symphonie*" de BEETHOVEN et le rap).<sup>3</sup>

À côté de ces auditions, des exercices pratiques et des chants ont été proposés aux élèves.

<sup>1</sup> J.Y. BOSSEUR, Le collage "No man'sland"?, *Revue d'esthétique*, 3-4, 1978, p. 294-299

<sup>&</sup>lt;sup>2</sup> On pourra lire sur ce reproche d'intellectualisme de la musique contemporaine: Théodor W. ADORNO, Philosophie de la nouvelle musique, Paris, 1962, p. 21-25.

<sup>3</sup> On trouvera les oeuvres contemporaines sur le CD accompagnant ce mémoire (voir table des matières p.4)

**Un cycle d'auditions**

**autour du**

**collage**

#### I. cours d'ouverture: présentation du collage.

 Nous avons donc abordé la notion de collage par la peinture et les arts graphiques dans lesquels cette technique est loin d'être entièrement neuve, car plus ou moins toutes les civilisations l'ont utilisée. Le collage s'est développé au XX ème siècle, notamment au regard de l'apparition de l'électricité et du cinéma qui ont permis de réaliser des montages saisissants.

 Les artistes qui se sont mis à utiliser la colle et les ciseaux sont nombreux. Citons entre autre, les surréalistes comme BRAQUE et PICASSO, Jean ARP, Max ERNST, Kurt SCHWITTERS ou encore MATTISSE.

 L'intérêt d'une telle démarche pédagogique est, bien sûr, de faire un parallèle direct avec la musique. Cela a pour conséquence de réduire le choix des oeuvres exploitables pour ce cours.

Mon choix s'est porté sur deux collages dans lesquels les élèves devaient progressivement repérer les éléments collés (pour déterminer qu'ils sont collés) et identifier le sens du collage (c'est à dire comprendre la portée d'une telle action).

 Le premier tableau (voir annexes) s'intitulant "journal impubliable" est selon l'auteur, Denise A. AUBERTIN<sup>1</sup> , le "récit de sa vie dans le contexte des événements [des actualités] tels que je les perçois". Cet exemple est intéressant à plusieurs titres; tout d'abord il reprend la technique du collage proprement dit (des morceaux de textes de langues différentes, des photos, … sont collés ensemble), puis il permet de montrer que le collage a un sens en soi.

Les élèves ont recherché toutes les composantes de l'oeuvre: des lambeaux de textes dans différentes langues (français et anglais), parfois juste des mots, des photos d'actualité, des images de BD, une partition en fond de tableau, des feuilles d'arbres, des grains de riz, du sable...

On parvient rapidement à la conclusion que tous ces matériaux ne sont pas entièrement créés par l'artiste mais qu'il les a cherchés et collés dans son oeuvre afin de raconter quelque chose de personnel: sa vie (puisqu'il s'agit d'un journal intime).

À ce stade nous pouvions émettre une définition sommaire et orale du collage (assembler deux éléments non inventés/dessinés par l'auteur)

<sup>&</sup>lt;sup>1</sup> "Exposition à Nantes", "Journal impubliable", 1991-1992 ,in *Le Collage, art du vingtième siècle*, Françoise MONNIN, Paris, Fleurus, 1993, p. 149

Le second tableau est un assemblage plus complexe (car moins explicite au premier regard que celui de D. AUBERTIN). Il s'agit de métal et de papiers collés sur bois. L'oeuvre est réalisé par Kurt SCHWITTERS ("Sans titre")<sup>1</sup>.

Le travail demandé à la classe fut de reconnaître les différents matériaux (métal, papiers, bois).

Afin de faire le lien avec la musique au cours suivant, j'ai demandé aux élèves de réaliser à la maison un collage dans le même esprit que la première oeuvre, c'est-à-dire de coller sur une partition des éléments représentatifs de leur vie (photo, texte, image, ...). De plus cela a permis de vérifier si la notion avait bien été comprise.

Globalement les élèves ont bien assimilé le principe de cette technique même s'ils n'ont pas vu tout de suite le rapport potentiel avec la musique.

Les deux exemples choisis n'ont pas eu le même impact. En plus d'être moins pertinent, le deuxième exemple fut desservi par la qualité des reproductions (il y a eu plus de difficultés d'identification).

L'analogie avec le procédé musical permettra de dire aux élèves que de la même façon qu'une photo peut être collée dans un tableau, une oeuvre musicale peut être "collée" sur une autre.

### **II.** *PREMIÈRE ET DEUXIÈME SÉANCE* **OEUVRE DE RÉFÉRENCE:** La *"SINFONIA"* de BERIO (1925- ...).

Le troisième mouvement de la "*sinfonia*" est un collage carnavalesque par la richesse de ses emprunts. Le Scherzo de la deuxième symphonie ( marquée "In ruhig fliessender Bewegung" ( "dans un mouvement tranquille et coulant")) de Gustav MALHER est ici intégralement repris. Le compositeur va coller par dessus une multitude d'éléments issus d'autres oeuvres comme la *"Mer"* de DEBUSSY, les "*péripéties"* de SCHOENBERG, la *"Symphonie fantastique"* de BERLIOZ, le *"concerto pour violon*" de BERG, le *"concerto pour violon*" de BRAHMS, la *"valse*" de RAVEL, *"Daphnis et Chloé*" de RAVEL, *"Rosenkavalier*" de R. STRAUSS ou encore la *"Sinfonia*" elle-même (premier mouvement). À cela s'ajoutent des phrases prononcées par des étudiants de Harvard, des slogans de mai 1968 sur les murs de la Sorbonne à Paris, des bribes de conversation ou de solfège, des extraits de JOYCE...

Dans ce mouvement, la musique de MALHER coule "à travers un paysage qui ne cesse de changer, tantôt s'enfonçant sous terre pour reparaître dans un endroit tout à fait différent, tantôt disparaissant complètement, pour devenir autre sous une forme parfaitement reconnaissable ou en tant que détails perdus dans la masse des éléments musicaux qui l'entourent." (BERIO)

I. STOIANOVA , musicologue spécialiste de BERIO, compare le geste du compositeur à celui de PICASSO avec les mènimes de VELASQUEZ : "BERIO invente une autre oeuvre tout en citant MALHER intégralement" La démarche pédagogique suivie se décompose en deux temps:

-tout d'abord ils'agit de familiariser les élèves avec le scherzo de la *"symphonie n°2"* de MALHER -puis d'aborder la *"sinfonia*" au regard de l'oeuvre de MALHER.

### **A) Première séance: Le scherzo de la symphonie n°2 ("Résurrection") de G. MALHER.**

Cette symphonie se réfère aux lieder inspirés du *Knaben Wunderhorn* mais ce mouvement est purement instrumental.

Pour permettre aux élèves de mémoriser en partie la symphonie de MALHER, nous avons construit ensemble un schéma linéaire des événements sonores du début de l'oeuvre.

Avant la première audition des questions d'ordre général ont été posées:

-quelle est la formation? - quel est le tempo? - quelle est la nuance générale?

Le schéma (écrit au tableau) a permis de décrire l'introduction de la symphonie et de remettre en mémoire du vocabulaire comme: la famille des percussions ( la timbale), la famille des bois, le silence, les nuances (fortissimo, forte, piano), les pizzicati.

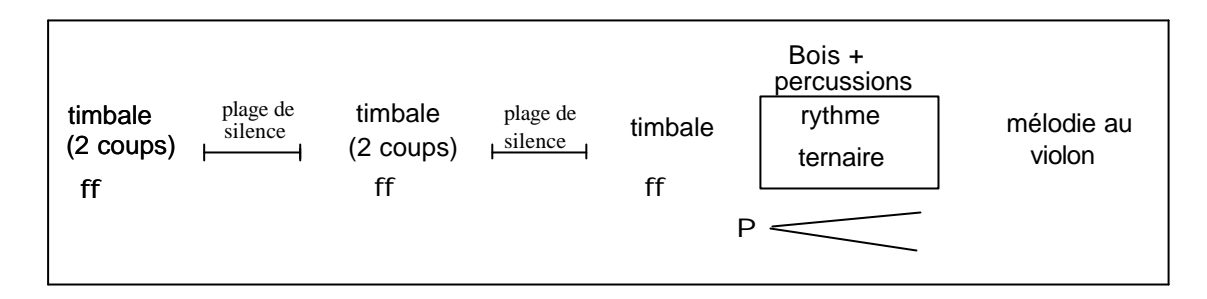

 Cet extrait a aussi été l'occasion de réapprendre ce qu'est un temps ternaire (division particulière du temps) par le biais d'exercices rythmiques

J'ai expliqué qu'il existe deux divisions possibles du temps (en deux ou en trois).

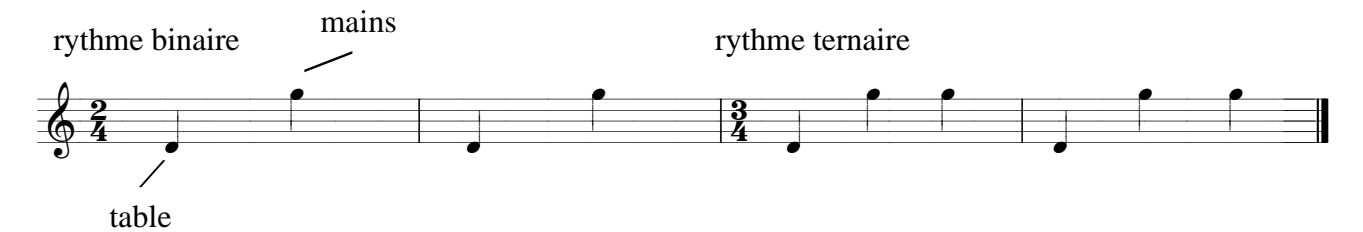

Un groupe d'élèves effectue un battement sur la table (pas trop fort) à chaque premier temps et un autre groupe exécute deux battements dans les mains sur le deuxième et troisième temps.

Cet exercice a ensuite été réalisé par un élève seul, combinant mains et table.

Pour caractériser le départ des timbales dans l'oeuvre, ont été ajouté les mots: "rythme ternaire sur le schéma.

Dans les cahiers, nous avons noté:

Õ Troisième mouvement de la Symphonie n°2 de Gustave MALHER (1860-1911)

**EVALUE** schéma a ensuite été noté dans le cahier

La notation du schéma est très importante puisqu'il permettra à la classe de comparer cet extrait avec celui de BERIO.

### **B) deuxième séance: Le troisième mouvement de la** *"sinfonia"* **de Luciano BERIO**

CD pl. 1

Au travers de cette oeuvre, j'ai déterminé deux objectifs qui utilisent un type particulier d'exercice : le travail sur une partition. Il n'est pas aisé d'amener les élèves de collège à regarder une partition de façon analytique.

Le premier objectif a donc été de sensibiliser les élèves à ce que pouvait être un collage musical sur une partition.

Le deuxième objectif, qui en réalité s'imbrique dans le premier, a été d'apprendre comment les différents instruments d'un orchestre s'agencent sur une partition. À ce point de vue, la "*sinfonia*" est une pièce très intéressante car elle dispose d'une riche palette sonore incluant instruments, chanteurs et récitant. Cela permet de revoir l'ensemble des instruments traditionnels.

La nomenclature exacte est la suivante :

La famille des bois : flûtes, hautbois, clarinettes, bassons (dont 1 contrebasson);

La famille des cuivres : cors, trompettes, trombones et tuba; percussions + harpe,

Les claviers : piano, orgue électrique et clavecin électrique;

La familles des cordes : violons, altos, violoncelles, contrebasses;

Les voix (8 voix) : sopranos, altos, ténors, basses.

J'ai donc réalisé un travail essentiellement visuel sur cette oeuvre en travaillant avec les élèves sur la première page de la partition<sup>1</sup>.

Avant cela j'ai effectué une approche auditive en demandant aux élèves de tenter d'appliquer le schéma réalisé pour la symphonie de MALHER, sur la *"Sinfonia".* Pour cela, je n'ai fait écouter que le début correspondant à ce que décrit le schéma, c'est-à-dire les vingt premières secondes de musique.

Dans l'ensemble, les élèves n'ont pas immédiatement reconnu qu'il y avait là, l'oeuvre de MALHER en raison de la courte durée de l'extrait mais aussi à cause de l'immersion partielle du scherzo sous une multitude d'éléments sonores. Néanmoins une écoute comparative entre la "*sinfonia*" (seulement le début) et le scherzo de MALHER (le début aussi) a permis de déceler l'imbrication des deux oeuvres.

Nous avons ensuite analysé les différences entre le schéma du scherzo écrit dans le cahier et la "*Sinfonia*". Les élèves ont compris que les plages de silence avaient disparu, que les instruments étaient plus nombreux mais que le rythme ternaire, la mélodie du violon et les nuances étaient toujours identiques (voir le schéma ci-dessus).

Je leur ai donc expliqué que BERIO a collé sur l'oeuvre de MALHER des morceaux de musique extraits de pièces de compositeurs différents en rappelant les tableaux de collage vus précédemment.

Afin de mieux cerner cela, j'ai distribué la partition annotée des différents instruments de l'orchestre car celle-ci ne comporte que des symboles (voir annexe).

<sup>1</sup> Luciano BERIO, *Sinfonia*, Londres, Universal Edition Ltd, ue 13783, 1972, p. 34 (partition), (voir annexes)

Au tableau j'ai noté quelques mesures extraites de cette page (travail effectué avant le cours pour gagner du temps) que les élèves devaient retrouver sur la partition.

Il y avait à retrouver<sup>1</sup>:

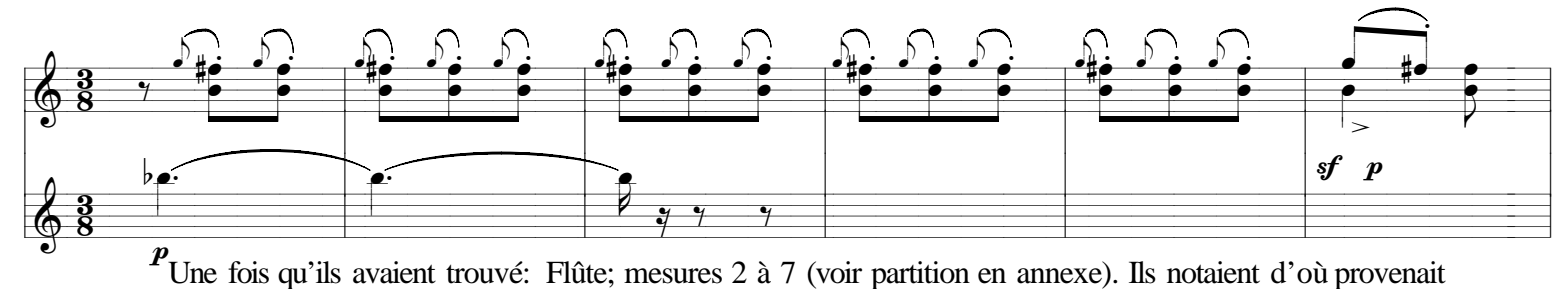

ces mesures. Ici ils'agit de la *"quatrième symphonie"* de MALHER.

La démarche a été la même pour ces mesures:

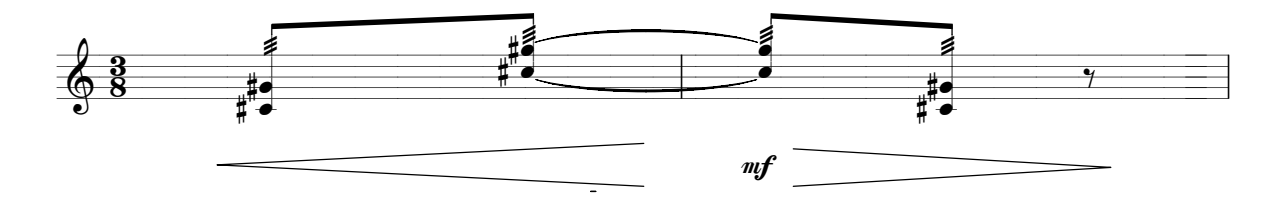

Violons; mesures 4 et 5; extrait de *"Jeux de vagues"* de la "*Mer*" de DEBUSSY

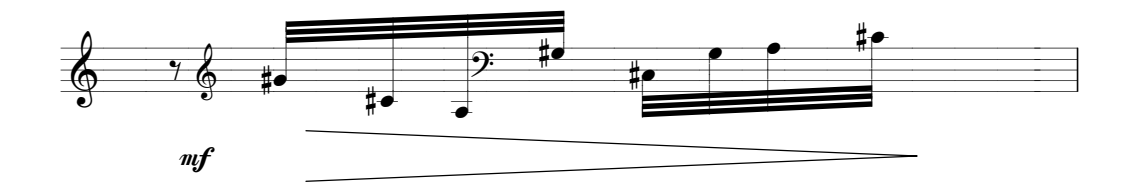

Harpe, mesure 5; extrait de *"Jeux de vagues"* de la *"Mer* "de DEBUSSY

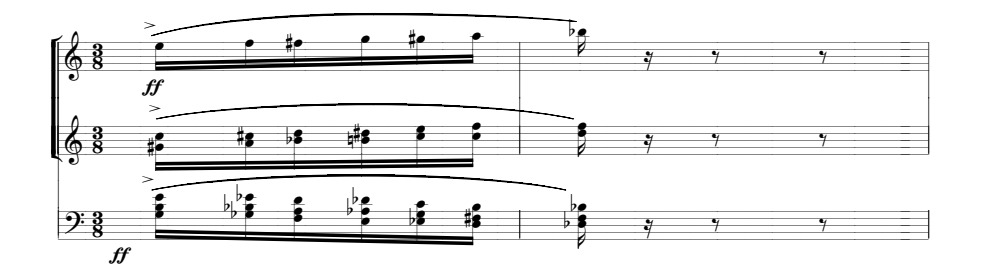

Trompettes(deux premières portées) et trombone; mesures 1 et 2; extrait de *"péripétie"* de SCHOENBERG.

<sup>&</sup>lt;sup>1</sup> I. Stolanova, Luciano Berio, Chemins en musique, La revue musicale, 375-377, 1985, p. 120, p. 95-141 (analyse exhaustive)

Pour faciliter la compréhension, sur la partition étaient déjà entourés d'une autre façon les mesures issues du Scherzo de MALHER (voir partition en annexe).

Les mots prononcés par les récitants qui donnent parfois les titres des extraits empruntés étaient aussi entourés comme "*péripétie*" au choeur (mes. 2), "*Les jeux de vagues*" au soprano 1 (mes.5) , "*quatrième symphonie*" au soprano 2 (mes. 7), "*deuxième symphonie*" à l'alto 2 (mes. 7), "*In ruhig fliessender*" à la basse 1 (mes. 10). Ainsi on voit mieux le processus de collage dans la partition.

Ensuite, j'ai fait remarquer aux élèves que dans une partition d'orchestre les instruments avaient toujours la même place:

Les instruments aigus en haut de la partition et les instruments graves en bas pour chaque famille. Les familles d'instruments sont dans cet ordre (de bas en haut): cordes, percussions, cuivres et bois.

Nous avons ensuite noté dans le cahier, un court résumé:

Õ Troisième mouvement de la "*Sinfonia*" de BERIO (1925-......)

 $\ll$  Ce mouvement utilise le principe du collage en collant sur le troisième mouvement de la troisième symphonie de MALHER des bouts de partition issus d'oeuvres écrites par d'autres compositeurs.

Ce type de travail a l'avantage d'avoir plu aux élèves et de mettre en avant une compétence: le repérage sur une partition. La plupart ont été impressionnés par la taille de la partition (format A3) car ils n'avaient jamais vu de conducteur d'orchestre.

Ce travail est aussi une sorte de transition entre le collage pictural et le collage musical car il mêle la vue et l'ouïe. Nous avons fait un travail purement visuel avec les tableaux et maintenant un travail visuel et auditif avec les deux oeuvres musicales ci-dessus. Maintenant nous allons pouvoir nous attacher à un travail purement auditif avec Le "*Schubert's Winterreise*" de ZENDER.

**OEUVRE PÉRIPHÉRIQUE** :"*SCHUBERT'S WINTERREISE*" de ZENDER (1936-....).

Cette oeuvre résulte d'une pensée très originale. La notice du disque compact est très instructive à ce sujet<sup>1</sup>. Le "Voyage d'hiver de SCHUBERT" est sous-titré "une interprétation composée".

Selon le compositeur, une exécution historiquement fidèle est parfois négative. Il va alors s'approprier une interprétation de l'oeuvre du maître romantique en profitant "des libertés que s'attribue chaque interprète de manière intuitive: ralentissement ou accélération du tempo, transposition dans d'autre tons, mise en valeur et nuancement des couleurs. À cela s'ajoutent les possibilités de "lecture" : sauts à l'intérieur du texte, lignes répétées plusieurs fois, continuité interrompue, comparaison de lectures différentes d'un même passage..."<sup>1</sup>

Cette démarche nous intéresse car ils'agit bien de coller de la musique sur une autre déjà existante. Nous nous sommes intéressés au premier lied qui s'intitule "Gute nacht" ("bonne nuit"). Le poème est de Wilhelm MÜLLER (1794 -1827).

J'avais déjà abordé le lied avec cette classe en étudiant notamment "Erlkönig" du même SCHUBERT .

Ils savent donc ce qu'est un lied ou en tout cas cette étude sera l'occasion de revoir les rouages de ce genre.

Citons encore ZENDER<sup>1</sup> lui-même à propos du traitement qu'il fait subir à ce lied:

«Au "mot générateur" de chaque poème, [SCHUBERT ] associe une figure musicale en germe qui évolue dans le temps au cours du lied entier. Les modifications structurelles de mon arrangement découlent toujours de ces germes, et leur développement va au-delà du texte schubertien [comme par exemple] le bruit des pas dans "Gute nacht"»

En effet le lied est construit autour de l'idée de la marche ("l'étranger résigné qui s'en va"). Musicalement cela est rendu par la régularité de l'accompagnement (en accord) et par une mélodie qui s'étale en arpège sur une octave (voir portée ci-dessous).

Les objectifs pédagogiques deviennent maintenant évidents :

- ü la redécouverte du lied
- ü l'apprentissage des notions d'arpège et d'accord
- le lien texte/musique

<sup>&</sup>lt;sup>1</sup> Pochette du CD, "Schubert's Winterreise", Hans Zender, 1999, p. 27

Les moyens mis en oeuvre ont été

- ü pour le premier objectif, l'écoute active du lied original écrit par SCHUBERT ;
- ü pour le second objectif, l'utilisation des claviers électroniques (la salle de classe en dispose d'une quinzaine)
- ü et pour le troisième objectif, l'écoute comparative de l'oeuvre de ZENDER avec celle du compositeur romantique.

Je propose donc l'audition de "Gute nacht" aux élèves avec comme d'habitude un questionnement général (formation et tempo).

En répondant aux questions concernant la formation et la langue, nous remettons rapidement en mémoire les termes lied (oeuvre pour piano et un chanteur racontant un poème) et prélude (introduction du piano).

Je leur demande ensuite de caractériser le jeu du piano ( notion d'accord) : ils constatent que le piano joue de façon régulière.

À ce moment je leur décrit l'atmosphère du poème (voir annexes), puis je leur demande ce que peut bien signifier cette régularité du piano (en les aiguillant). On parvient alors au thème de la marche symbolisé par les **accords** très réguliers du piano.

Je leur propose une activité de pratique sur la notion d'accord et d'arpège en jouant cet accord de ré mineur et la mélodie du piano sur des claviers :

#### **SHUBERT : le voyage d'hiver lied : "bonne nuit"**

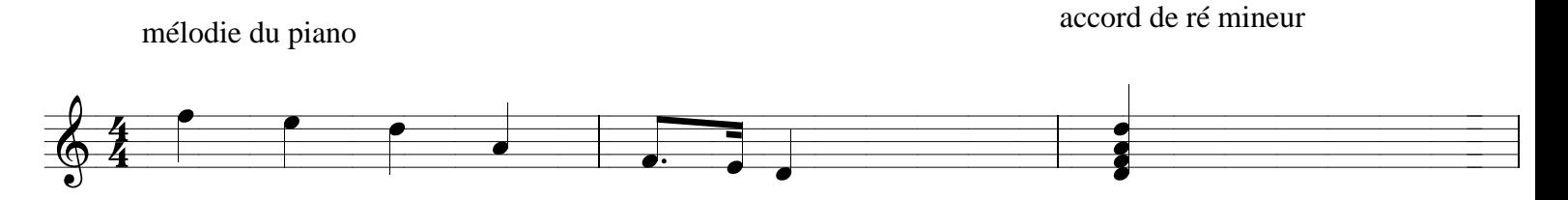

Je leur apprend d'abord à jouer un accord en expliquant que cela correspond sur un piano ou un clavier à appuyer sur plusieurs touches en même temps:

Ils s'entraînent sur des claviers en carton (sans son) à mettre les doigts au bon endroit pour jouer l'accord de ré mineur. Ensuite ils s'exercent à arpéger cet accord en jouant les notes de l'aigu vers le grave (pour rester proche du thème du lied). Enfin ils ajoutent à cette arpège le fa et mi en croche pointée-double croche pour jouer le thème.

Pour stimuler l'apprentissage, les périodes d'entraînement sur clavier en carton ont été alternées avec des périodes d'interrogation individuelle sur "vrai" clavier.

Pour parachever ce travail ,j'ai divisé la classe en deux groupes. L'un a joué le thème et l'autre a joué les accords avec la même régularité que dans l'audition (à chaque temps). Les deux groupes étaient superposés.

Le lien texte/musique (le thème de la marche symbolisé par les accords) fut réexaminé par l'audition du même lied revu par ZENDER.

J'explique avant cette écoute que ZENDER a collé sur ce lied son interprétation.

Le travail fut essentiellement de reconnaître la nomenclature instrumentale (flûte, violon, accordéon, quatuor à cordes, guitare) et ce que sont devenus les accords de ré mineur et le lied en lui-même.

Avec les élèves, nous déterminons que l'introduction est composée du rythme de la marche avec l'accord de ré mineur répété régulièrement à la guitare, de bruits de souffle dans la flûte (au début) et de pizzicati au violon.

Je demande aux élèves de lever la main dès qu'ils reconnaissent le lied original de SCHUBERT (orchestré en quatuor à cordes après la longue introduction).

Ainsi ils comprennent mieux que SCHUBERT a basé la construction de son lied autour du thème de la marche, rendu par les accords répétés.

Nous écrivons dans les cahiers :

Õ "Le voyage d'hiver de SCHUBERT " de Hans ZENDER (1936 - .....)

- $\mathscr{L}$  Le compositeur reprend le lied "Bonne nuit" (oeuvre pour piano et un chanteur) et colle sur la musique de SCHUBERT son interprétation en reprenant le rythme de la marche.
- $\leq$  Le rythme de la marche est symbolisé par l'accord de ré mineur (plusieurs notes jouées ensemble) joué régulièrement à la guitare
- $\leq$  Le lied (thème en arpège) n'est plus joué au piano mais par un quatuor à cordes.

Les élèves ont assez bien réussi l'activité-clavier.

Nous avons eu ici un collage entre deux compositions savantes, voyons maintenant un autre type de collage :celui entre deux cultures

Le principe de cette oeuvre est en partie identique à la "*Sinfonia*" de BERIO et au "*Schubert's Winterreise*" de ZENDER.

"*Lambarena*" est un regroupement de pièces autour de Jean-Sébastien BACH et de l'Afrique. C'est le titre de l'album sur lequel sont enregistrées les pièces ("*lambarena*" sous-titrée "*Bach to Africa*")<sup>1</sup> .

Ce disque contient quatorze morceaux, chacun construit sur le collage d'un extrait d'une composition de J.S. BACH et d'une musique issue du folklore traditionnel africain, plus précisément gabonais. Lambaréné est une ville du Gabon de 24 000 habitants où notamment le docteur-musicien Albert Schweitzer a créé un centre hospitalier ( l'album "*Lambarena*" lui est dédié). On trouvera ci-dessous une carte du Gabon:

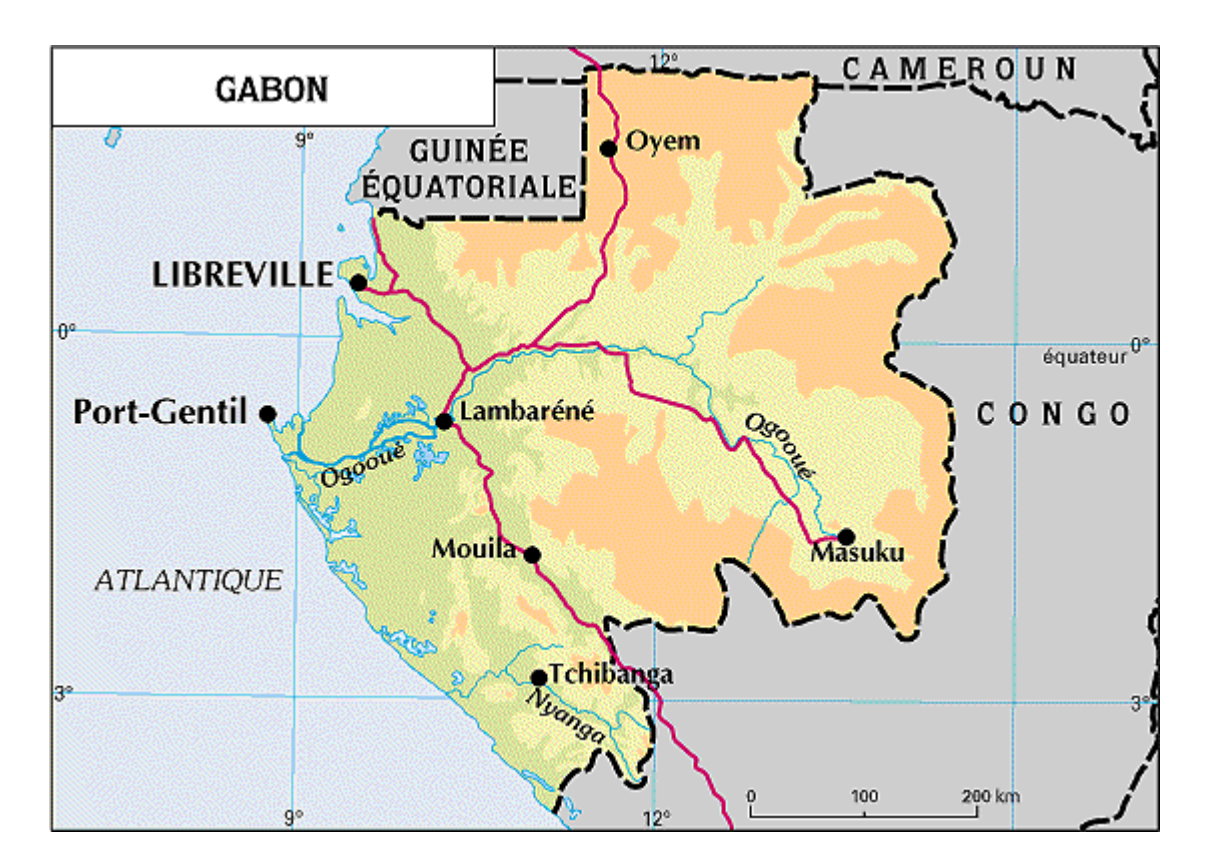

La multiplicité des citations de BACH, tantôt morcelées, tantôt intégrales est toujours savamment imbriquée dans les citations musico-culturelles profondes du Gabon. Ainsi se mêlent musique savante de la culture occidentale et musique traditionnelle gabonaise.

1

CD PL.3 Les oeuvres de BACH que l'on trouve sont les suivantes :

- üla *Passion selon Saint Jean* (plusieurs extraits)
- üla *gigue de la quatrième suite en mi bémol majeur pour violoncelle*
- $\bullet$  le prélude de la partita pour violon n° 3
- le *prélude n° 14*
- üla *messe en si*, BWV 232
- ül'*invention à trois voix n° 3 en ré majeur*, BWV 789
- la *cantate 147* (extraits)
- üune fugue dans le style du compositeur baroque

De l'autre côté nous avons:

- üdes chants exécutés dans différentes langues locales (Obamba, Myene…)
- üdes musiques de danses rituelles, de cérémonies (mariage, deuil)
- des groupes d'instruments traditionnels (Obaka...)
- üdes mélodies folkloriques (mélodie fang du nord du Gabon…)
- üdes rythmes propres à cette culture (ex :rythme de l'ethnie Pounou du sud du Gabon)

Le cours s'est construit autour de la pièce intitulée : "*Sankada*". Celle-ci réalise un collage entre un numéro de la Passion selon Saint Jean (Le choeur n° 27 c "*Lasset uns den nicht zerteilen*") et un "chant du Haut-Ogoué [voir carte] interprété en langue Obamba [où] la danse s'appelle Lenguélé et célèbre les événements joyeux comme les mariages, retraits de deuil, etc. comme la musique de BACH célèbre la résurrection." 1

L'objectif du cours s'est porté sur la découverte de la musique extra-européenne en comparaison avec la musique occidentale. Ainsi nous pourrons dégager quelques caractéristiques de ce genre musical.

Nous commençons tout d'abord par écouter l'extrait de BACH avec des questions d'ordre général :

- quelle est la formation ?

- quel est le tempo ?

La question de la formation est importante car elle aboutira à un parallèle avec "*Sankada*".

Nous déterminons ensemble qu'il y a un choeur mixte avec un accompagnement de cordes frottées.

<sup>&</sup>lt;sup>1</sup> Pochette du CD lambarena, sony classical, sxk 64542

J'attire ensuite leur attention sur la langue. Grâce aux inflexions des mots, ils parviennent à me dire qu'il s'agit de l'allemand (il est difficile de dégager un mot à cause de l'écriture fuguée de l'extrait).

Nous réalisons ensuite un petit travail sur l'entrée des voix au début de la pièce (imitations). Les voix entrent de la façon suivante :

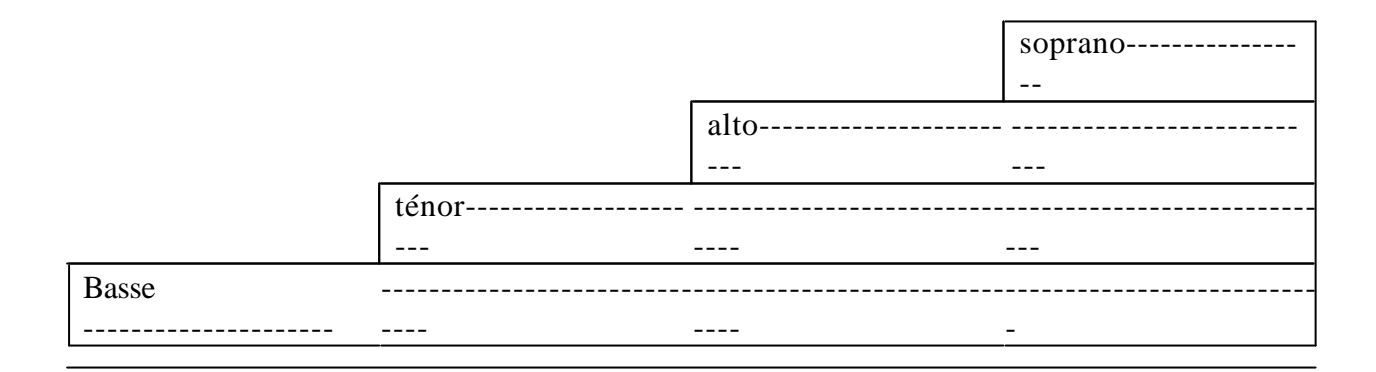

Pour mieux repérer ces imitations j'ai fait chanter le thème ou qui est très facile à mémoriser :

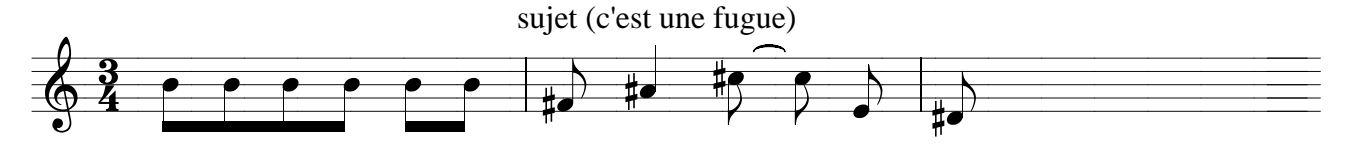

Cet exercice a permis d'imprégner les élèves d'une certaine manière de chanter (le chant lyrique) grâce aux écoutes multiples. Nous comparerons ce type de chant avec celui de Sankada.

J'ai ensuite rapidement expliqué aux élèves qu'ils ont entendu un choeur de la "*Passion selon Saint Jean*" de Jean-Sébastien BACH, un compositeur allemand du dix-huitième siècle (en précisant que l'on se sert ici de textes bibliques pour raconter la résurrection du Christ).

Nous avons ensuite écouté "*Sankada*" avec le même questionnement que pour l'oeuvre de BACH. Le matériel sonore dégagé par les élèves montre un effectif plus important :

- une voix soliste (voix de femme)
- des voix en choeur.
- un violoncelle, un xylophone, une flûte et quelques percussions indéterminées.

- ainsi que la formation nécessaire à l'exécution du choeur "*Lasset uns den nicht zerteilen*" que les élèves ne reconnaissent pas immédiatement (il faut attirer leur attention au moment propice).

Nous essayons ensuite comme pour l'exemple précédent de déterminer la langue. Cette fois-ci, il plus facile de prendre appui sur des mots-clé comme "Sankada" et "Bokassa". Ils perçoivent que le premier mot est chanté par la voix soliste et le deuxième par un choeur (en réponse). En comparant avec BACH, je leur fait remarquer qu'ici nous n'avons plus d'imitations mais des jeux de questions/réponses.

Je leur apprend alors qu'il s'agit d'une langue traditionnelle du Gabon : l'Obamba.

C'est l'occasion de faire quelques apports culturels sur ce pays et de parler de collage interculturel entre BACH et une musique destinée à la célébration joyeuse d'un mariage.

Nous dégageons encore quelques éléments en comparaison avec la "*Passion selon Saint Jean*"

- ü La qualité de la voix qui est très différente selon la culture d'origine, voix lyrique (voix d'opéra) pour l'Europe et voix au timbre brut pour l'Afrique
- ü L'ajout de percussions (tam-tam, xylophone…) sur l'extrait de BACH.

Nous écrivons dans le cahier le résumé suivant :

– "*Sankada*" extrait de "*Lambarena*", 1993

 $\ll$  C'est une oeuvre réalisant un collage interculturel entre la musique africaine traditionnelle (Gabon) et la musique européenne (J.S. BACH, compositeur allemand du  $18<sup>eme</sup>$  siècle). L'extrait reprend la musique d'une cérémonie de mariage africaine en langue Obamba et de la "*Passion selon Saint Jean*" (raconte la résurrection du Christ) de BACH en langue allemande.

On a aussi ajouté un bref tableau comparatif des éléments caractéristiques de chaque musique (en texte à trou) :

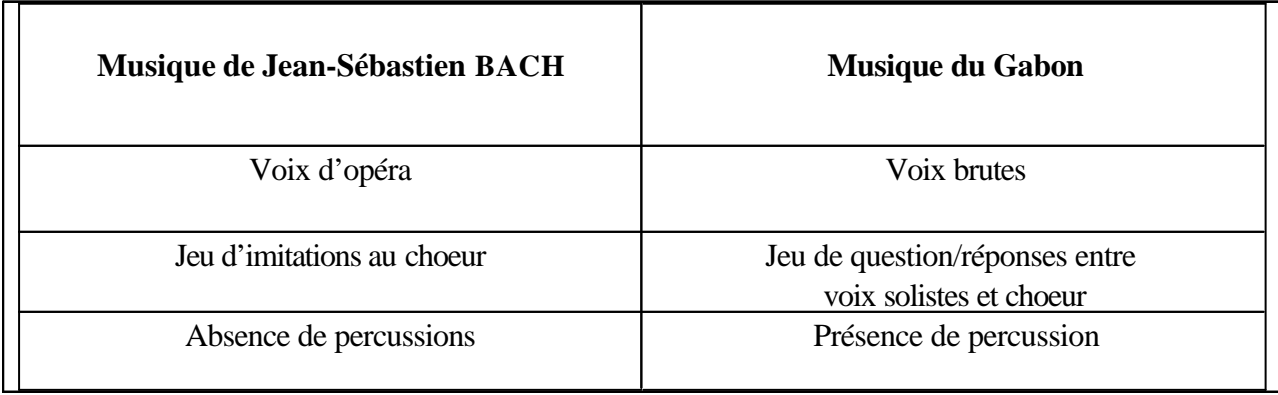

Les compétences demandées aux élèves ont été les suivantes : dissociation des plans sonores (imitations), reconnaissance phonétique et isolement des mots importants (questions sur les langues employées), esprit de synthèse (tableau).

Les élèves ont revu la notion d'imitation et celle de question/réponse, ils ont découvert la notion de collage interculturel et par là, la musique extra-européenne.Je pense que les élèves ont eu un réel plaisir à écouter "*Sankada*", ce qui a facilité l'apprentissage des différentes notions.

#### **V.** *CINQUIÈME SÉANCE :*

**OEUVRE PÉRIPHÉRIQUE N° 3 :** collage entre musique populaire et musique

savante : "*ENJOY YOURSELF*" de A+

Cette fois-ci, nous aborderons un répertoire plus proche de la sphère culturelle quotidienne des élèves.

Cette composition a été réalisée très récemment par un groupe de rappeurs sous l'égide de A+ (pseudonyme) en 1999. Le morceau "*Enjoy Yourself* "est extrait d'un album basé en partie sur le principe de collage et a été longtemps numéro un dans les ventes de CD.

Les auteurs de ce titre sont W. MURPHY et G. WILLIAM.

Ici nous avons, dirons nous, une sorte de collage stylistique car on y mélange les genres (le collage a été réalisé dans ce sens). D'un côté, il y a la musique classique, représentée par la "*Cinquième Symphonie*" de BEETHOVEN (premier mouvement), et de l'autre le rap exécuté par les artisans de cette pièce.

Pour réaliser ce collage, les auteurs ont fait appel aux nouvelles techniques de traitement du son avec notamment le "sampler" (mot anglais), appareil électronique permettant d'échantillonner les caractéristiques d'un son et de le restituer tel quel ou de le déformer. Autrement dit, le "sampler" est capable d'enregistrer n'importe quel son et de l'analyser quelle que soit sa source, puis de le modifier grâce à des filtres électroniques.

Le sampler est une sorte d'aboutissement des techniques sonores comme les synthétiseurs, les séquenceurs, les boîtes à rythme, "guitares-synthé", divers instruments à vents électroniques et bien sûr, l'ordinateur.

Ces techniques ont fait évolué l'enregistrement en studio. Si autrefois on était obligé de tout enregistrer en même temps et de choisir la même prise, on peut aujourd'hui enregistrer les instrumentistes les uns après les autres. Le mixage permet de restituer la musique. Cette méthode est courante et propice aux travaux de collage musical.

Ici donc, un "sampling" est réalisé sur la "*Cinquième Symphonie*" de BEETHOVEN par W. MURPHY. Ce dernier, en récupérant un enregistrement acoustique de cette oeuvre pour orchestre, découpe des petits échantillons du premier mouvement (qui a une forme sonate bi-thématique) comme par exemple les trois premières notes du thème du destin et les fait répéter en boucle. J'appelle thème du destin le thème A du premier mouvement qui est construit autour de la forme sonate.Voici ce thème:

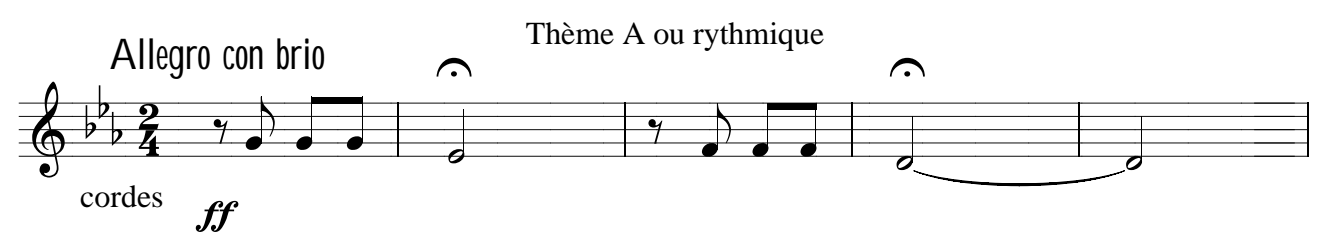

CD Pl. 4 Il ajoutent à cela des interjections ponctuelles constituées des quatres premières notes de ce même thème, ainsi que des séquences-refrain (constituées des mesures succédant à l'exposition du thème A dans la musique originale) et de notes tenues ( quatrième note du thème)...

On a donc essentiellement un travail de relecture du thème avec des procédés en partie similaires à ceux employés par ZENDER pour son "*Schubert's Winterreise*" : lignes mélodiques ou plutôt thématiques répétées plusieurs fois, continuité interrompue, ... mais cette fois-ci grâce à l'usage du fameux sampler.

Cette oeuvre est donc exploitable au collège dans l'optique d'un cours sur les moyens techniques de réalisation d'un collage, c'est-à-dire pour faire découvrir le sampler.

Nous avons tenté, avec les élèves, de dégager quelles pièces étaient collées ensemble (c'est-à-dire quelle partie et comment).

Avant ce cycle sur le collage, les élèves avaient déjà étudié la "*Cinquième Symphonie*" de BEETHOVEN au cours d'un cycle sur le romantisme.

La démarche a donc consisté à écouter directement "*Enjoy Yourself*" avec un questionnement préalable cette fois-ci plus précis :

Quelles sont les oeuvres collées ensemble ici ?

Les élèves n'ont pas, dans la grande majorité, reconnu la présence de la symphonie. Pour remédier à cette faiblesse, j'ai fait entendre celle-ci.

Dans une seconde audition de ladite symphonie, j'ai demandé quelle est la partie la plus souvent entendue dans "*Enjoy Yourself*".

Nous avons alors déterminé que ce que l'on entend le plus est le thème rythmique. (Je rappelle que nous avions vu cette symphonie, notamment l'opposition entre thème rythmique (ci-dessus) et thème mélodique (ci-dessous)).

Thème mélodique

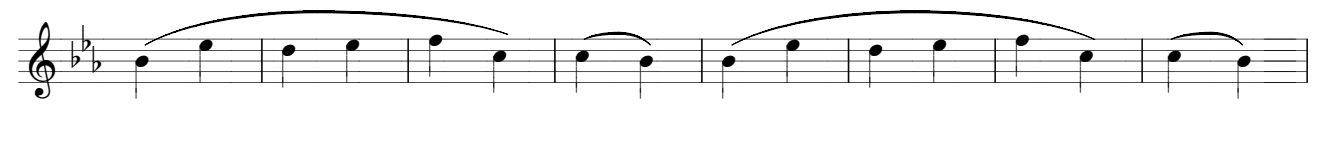

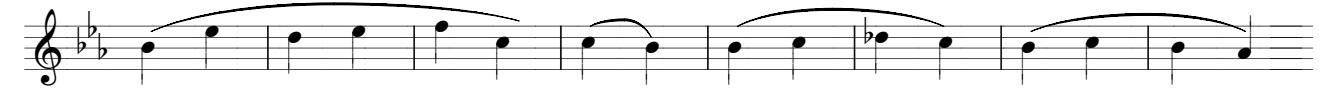

Ensemble, nous essayons de comprendre comment le thème rythmique est transformé.

Ils remarquent que les trois premières notes sont souvent répétées en boucle, qu'il y a quelques interjections de ces trois notes seulement, que le collage donc n'est pas permanent.

Nous nous attachons ensuite à catégoriser les styles entendus : la musique classique et le rap.

Pour aborder l'étude du sampler, je leur demande s'ils savent comment font les rappeurs pour faire ces répétitions en boucle. Je n'attendais pas de réponse précise mais cela m'a permis d'expliquer qu'un collage pouvait être effectué avec cet appareil électronique, celui-ci permettant de découper n'importe quel son provenant de n'importe quelle source (par exemple d'un CD ou comme ici d'un orchestre), puis de le manipuler.

La compréhension de la notion de "découper un son" a été possible en expliquant le terme

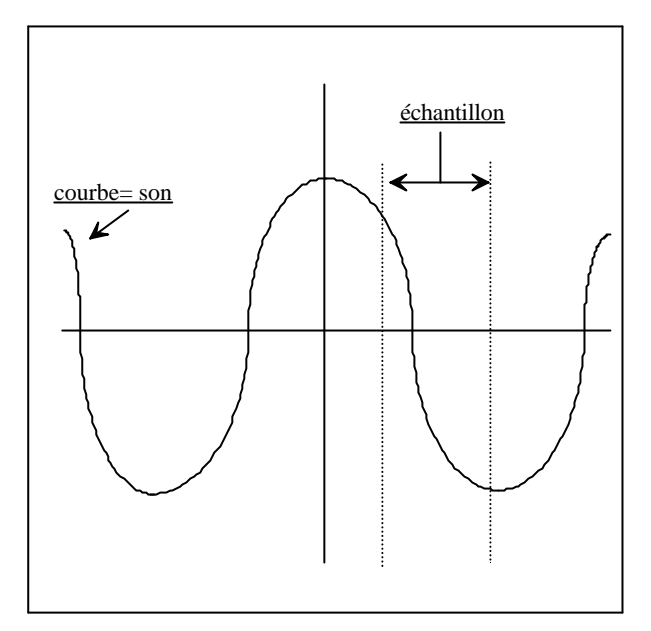

échantillonnage. Ce fut fait grâce au dessin suivant réalisé au tableau devant les élèves :

Le son est représenté par les appareils électriques de mesure (oscilloscope) par une sinusoïde (ce sont ses vibrations), il est plus facile de comprendre avec une image tel ce dessin ce qu'est un échantillon.

J'ai ajouté que grâce au sampler on peut prendre l'échantillon que l'on veut et le coller où l'on veut (ainsi que répéter cet échantillon ou le modifier).

Nous avons noté dans les cahiers le résumé suivant:

– "*Enjoy Yourself*" A<sup>+</sup>

? On a ici un collage entre la "*Cinquième Symphonie*" de BEETHOVEN et le rap (A+).

Les auteurs utilisent, pour réaliser ce collage, le sampler.

Un sampler est un appareil électronique permettant d'échantillonner (découper) n'importe quel son et de le reproduire tel quel. Cela permet de manipuler un son (répéter en boucle...)

Echantillonner : découper un son en petite partie afin de mieux l'analyser.

Les élèves ont compris qu'il y avait dans cette pièce de rap très connue un collage et que celui-ci a été réalisé par un sampler. En revanche le terme échantillonnage n'a pas été compris comme je l'ai constaté dans l'évaluation. Pour cela j'aurais peut-être pu leur demander de reconstituer la sinusoïde ci-dessus à partir de petits échantillons de courbe (c'est-à-dire de reconstituer la courbe comme un puzzle). C'est une idée à retenir.

En conclusion de ce cycle d'auditions, je dirais que l'attitude de la classe qui consiste à ne pas avoir entendu immédiatement le processus de collage dans les diverses oeuvres étudiées est normal. En effet, comme je l'ai précisé dans l'introduction, le collage n'est pas une citation et donc n'a pas pour vocation d'être immédiatement reconnu par l'auditeur. Cependant je me suis attaché à faire reconnaître aux élèves les éléments musicaux collés pour bien analysé cette technique et en voir la portée. Nous allons maintenant voir comment exploiter cette technique dans les autres activités du cours.

**Les exercices pratiques, les chants, les évaluations.**

Nous aborderons dans ce chapitre les exercices de pratique, les chants réalisés en rapport direct avec cette notion de collage. Nous terminerons par l'examen de l'évaluation.

#### **I. Les exercices de pratiques musicales autour du collage.**

Il existe une grande quantité d'exercices de pratique possibles, mais ils sont en réalité une variante de quelques grands type d'exercices. J'en ai testé deux avec les élèves.

Le premier est basé sur une activité scripturale, en mettant en oeuvre une certaine compétence (manipulations logiques). Le second fait acquérir aux élèves la capacité de dissociation de différents plans sonores.

#### **A) Exercice de création : la "partition-collage".**

L'exercice consiste à faire créer une partition par les élèves avec la technique du collage. Il y a maintes façons d'y parvenir. J'aurais pu par exemple faire manipuler des bouts de partitions, comme les morceaux d'un puzzle à reconstituer par un acte de collage (avec le tube de colle) selon leur goût ou encore (plus intéressant) selon une audition. Cependant, j'ai pris le parti d'apprendre aux élèves, ou parfois de leur faire réviser, quelques symboles fréquents dans une partition comme le dièse, le bémol, la croche, la blanche,... pour pouvoir ensuite réexploiter ce savoir dans des activités futures.

J'ai compris, dans ma courte expérience, que si l'on veut transmettre un savoir, il faut dans la mesure du possible, utiliser de façon ludique une compétence précise. Celle-ci doit permettre la manipulation du savoir à acquérir.

Pour cet exercice la compétence requise est celle de la construction de chemins logiques, autrement dit, trouver une solution qui remplisse les conditions exigées.

Il fallait à partir d'un répertoire de mélodies, toutes étudiées à un moment ou un autre de l'année en cours de musique, coller (en recopiant) les bonnes mélodies, celles qui correspondent aux conditions décrites dans la consigne<sup>1</sup>. Ce n'est pas une création au sens d'invention mais ils écrivent tout de même une partition tout seul (voir annexes)

J'ai proposé cet exercice en évaluation formative (acquérir un savoir par le biais d'une évaluation). J'ai noté les élèves sur l'exactitude du collage (Il n'y a qu'un seul résultat, qu'une seule partition possible) et sur la qualité du graphisme.

<sup>&</sup>lt;sup>1</sup> Voir, pour comprendre, les documents en annexes.

Deux documents ont été distribués. Sur le premier il y avait le répertoire de mélodies et sur le second les portées et les consignes (ou conditions) pour réaliser la partition-collage (à partir du répertoire).

Nous avons d'abord identifié les mélodies présentes dans le répertoire. Je précise que toutes les mélodies avaient été vues en classe. Je me suis donc basé sur la mémoire commune de la classe pour construire cet exercice. Il y avait à reconnaître<sup>1</sup> :

- $\rightarrow$  "*Chariot de feu*" de V<sub>ANGÉLIS</sub> (étudié au clavier cette année)
- $\rightarrow$  Le thème rythmique de la Symphonie n° 5 de BEETHOVEN (étudié au cours d'une audition)
- ‡ "*Love me tender* " d'Elvis PRESLEY (chanté au début de l'année)
- ‡ "*J'ai du bon tabac*" (folklore populaire très connu)
- $\rightarrow$  Le thème mélodique de la Symphonie n° 5 de BEETHOVEN
- $\rightarrow$  Le thème du second mouvement de la *"Symphonie du nouveau monde"* de Dvorak, (étudié au clavier cette année).

Au fur et à mesure de leur progression dans la réalisation de cette partition, j'ai expliqué les termes suivants (pour la plupart déjà vus) :

- $\Rightarrow$  La mesure à deux temps
- $\Rightarrow$  L'effet du bémol, et celui du dièse
- $\Rightarrow$  L'écriture d'une croche et d'une blanche et la connaissance de leur valeur rythmique
- $\Rightarrow$  L'écriture d'un triolet et sa réalité sonore
- $\Rightarrow$  L'anacrouse (mesure où il manque des temps)

En réalité cet exercice m'a demandé d'avoir une pédagogie différenciée selon les élèves car tous les élèves n'ont pas la même vitesse de progression et surtout les mêmes besoins d'explications. Ils se retrouvent effectivement seuls face à leurs feuilles et à eux-mêmes.

J'ai donc (cela a été assez difficile à gérer mais reste faisable) alterné les moments "magistraux" où tout le monde profitait de la définition que je donnais d'un terme (ou symbole musical) et les moments "de réponse aux besoins particuliers de l'élève" (comme par exemple la graphie d'une note, d'une mesure...)

En fin de parcours, j'ai fait reconnaître auditivement aux élèves les différents tempi de la partition-collage (chaque morceau de mélodie ayant son propre tempo). Il y avait à reconnaître parmi un choix de tempi (voir annexes) que :

- $\bullet$  Le premier morceau est allegro (deux mesures)  $\bullet$  Le quatrième est allegro
- $\bullet$  Le second est andante (deux mesures)
- $\bullet$  Le troisième est lento
- $\bullet$  Le cinquième est adagio
- $\bullet$  Le sixième est lento

<sup>1</sup> Pour les exemples musicaux, voir les annexes.

Ce type d'exercice exploite la notion de collage en créant de la musique à géométrie horizontale. La musique à géométrie verticale est abordée dans l'exercice suivant.

Les élèves ont adhéré au projet (peut-être parce qu'il était noté), il n'a donc pas été difficile de mobiliser leurs efforts, en revanche la gestion du temps a été plus laborieuse en raison des différentes vitesses de travail de chaque élève (pouvant aller du simple au double).

Les résultats de cette évaluation ont été plutôt bon mais s'ils indiquent un soin évident et la capacité des élèves à reconnaître et à nommer différents symboles, ils n'indiquent pas si un élève est capable d'expliquer un symbole. Cela pourrait faire l'objet d'un autre exercice du même acabit.

#### **B) Exercice de reconnaissance auditive.**

La préparation d'un tel type d'exercice demande un temps non négligeable. De l'idée à la conception il y a beaucoup d'obstacles techniques à franchir.

Tout d'abord, j'expose l'idée : il s'agit de faire entendre aux élèves un ensemble de mélodies connues superposées les unes sur les autres.. Le résultat est une sorte de cluster<sup>1</sup> car chaque mélodie a sa propre tonalité.

Nous avons donc un collage polytonal avec un tempo unique. J'aurais voulu garder pour chacune d'elle un tempo particulier mais je n'y suis pas parvenu à cause de la technique.

Que doivent faire les élèves ?

Face à ce brouhaha, ceux-ci devront reconnaître, soit quelles mélodies se détachent, soit quelle mélodie est absente.

La compétence mise en oeuvre par cet exercice est la dissociation de plans sonores. Autrement dit il faut être capable de retrouver une "ligne sonore" verticalement puis de la suivre horizontalement. Les élèves exercent ici leur concentration d'écoute et l'écoute elle-même. Voilà pour l'idée.

Sa réalisation technique n'est pas une mince affaire. Il est difficile d'exécuter au piano, devant les élèves, un collage d'environ sept mélodies, et il est encore plus ardu de différencier les intensités de chacune d'entre-elles. Surtout pour le non-pianiste que je suis.

Un enregistrement d'une telle musique n'existant pas sous la forme souhaitée, il fallait donc construire seul ce document sonore pédagogique : cela a été rendu possible grâce aux outils informatiques.

Autre obstacle :je ne dispose pas d'ordinateur dans ma salle de musique au collège de Talange, j'ai donc du m'arranger pour avoir ce document sur CD.

J'ai commencé par fabriquer la trame sonore avec le logiciel de référence dans le domaine musical : Cubase audio VST (Virtual Studio Technology) en enregistrant sur chaque piste une mélodie soit en tout sept pistes ( avec des instruments différents) :

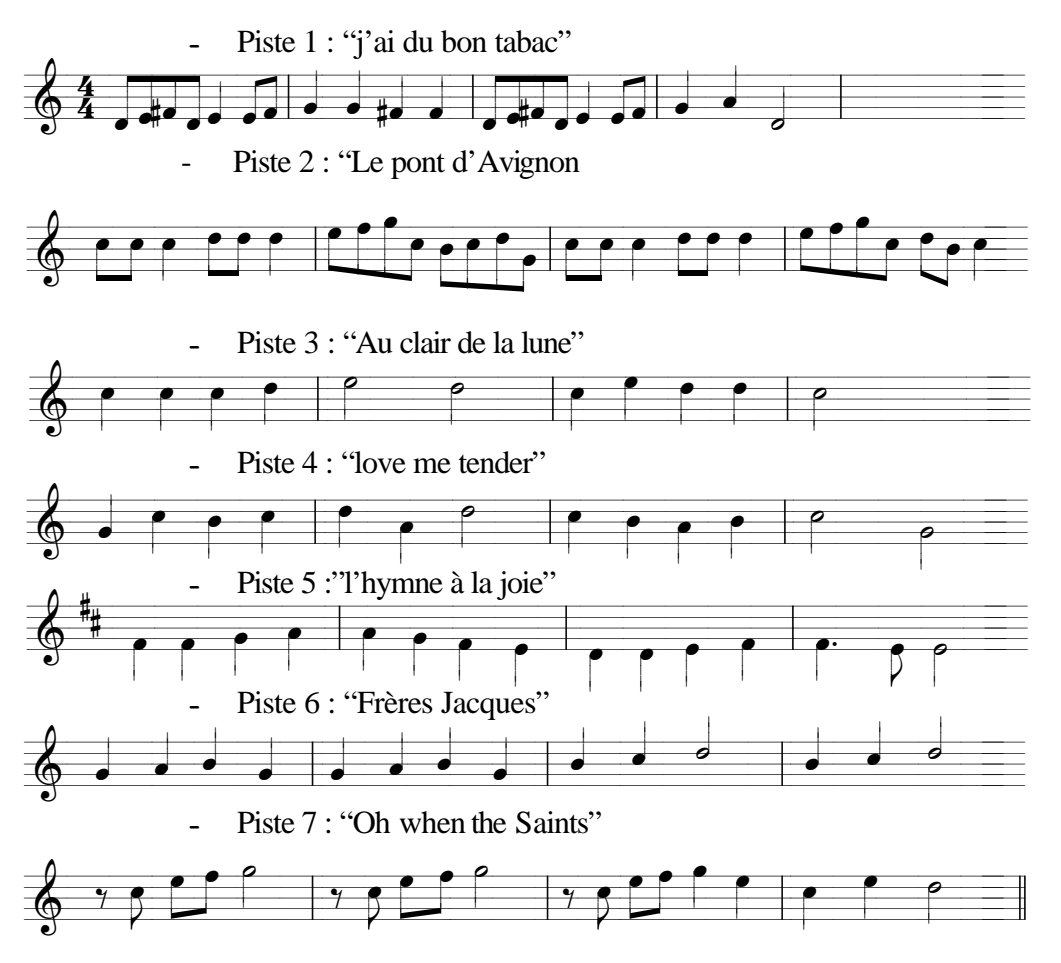

Toutes ces mélodies sont normalement connues des élèves mais pour m'en assurer j'ai fait chanter, en cours, ces mélodies avec les paroles dans certains cas.

Ces sept pistes jouées ensemble rendent le cluster souhaité. Il faut ensuite sauvegarder le tout sous ce que l'on appelle un fichier informatique.

Le travail suivant consiste à construire quatre autres fichiers de la façon suivante :

- $\rightarrow$  Le premier fichier contient la même chose mais les mélodies "frères Jacques" et "Le pont d'Avignon" sont mises en avant.
- $\rightarrow$  "L"hymne à la joie " et "Au clair de la lune" sont mis en avant dans le deuxième fichier
- $\rightarrow$  Dans le troisième fichier, c'est au tour de "J'ai du bon tabac" et "Oh! when the Saints"
- $\rightarrow$  Le quatrième fichier concerne "Love me tender" et "L'hymne à la joie"

Les trois fichiers suivants contiennent trois mélodies seulement joués ensemble. C'est ici que les élèves devront reconnaître quelle mélodie est manquante :

- $\rightarrow$  Fichier n° 5 = "Le pont d'Avignon", "L'hymne à la joie", "Au clair de la lune" ensemble
- $\rightarrow$  Fichier n° 6 = "frères Jacques", "Au clair de la lune", "L'hymne à la joie" ensemble

 $\rightarrow$  Fichier n° 7 = "Au clair de la lune", "Le pont d'Avignon", "Frères Jacques" ensemble.

Pour varier les plaisirs, l'instrumentation diffère d'un fichier à l'autre.

Maintenant que mes huit fichiers sont prêts (le fichier-cluster + les sept autres fichiers), je dois les reporter sur un support audio facilement utilisable dans ma salle de classe : Le CD.

Pour ce faire, la technique utilisée a été la suivante :

J'ai fait joué successivement, en amont, par l'ordinateur les huit fichiers et ai enregistré en aval le résultat par un lecteur mini-disque. La bande-son doit être ensuite renvoyé à l'ordinateur qui l'enregistrera en audio-numérique (qualité CD), c'est à dire en une suite de chiffre de 1 et 0, dans ce que l'on appelle un fichier "WAVE".

Ce processus a permis de transformer un signal codé ( le langage informatique du fichier) en un signal audio-analogique (le mini-disque) puis en un signal audio-numérique (l'ordinateur).

À partir de ce signal l'ordinateur est capable de graver mon travail sur un CD audio que n'importe quel lecteur de CD peut lire, en particulier celui de la salle de musique du collège.

Voici la chaîne de travail :

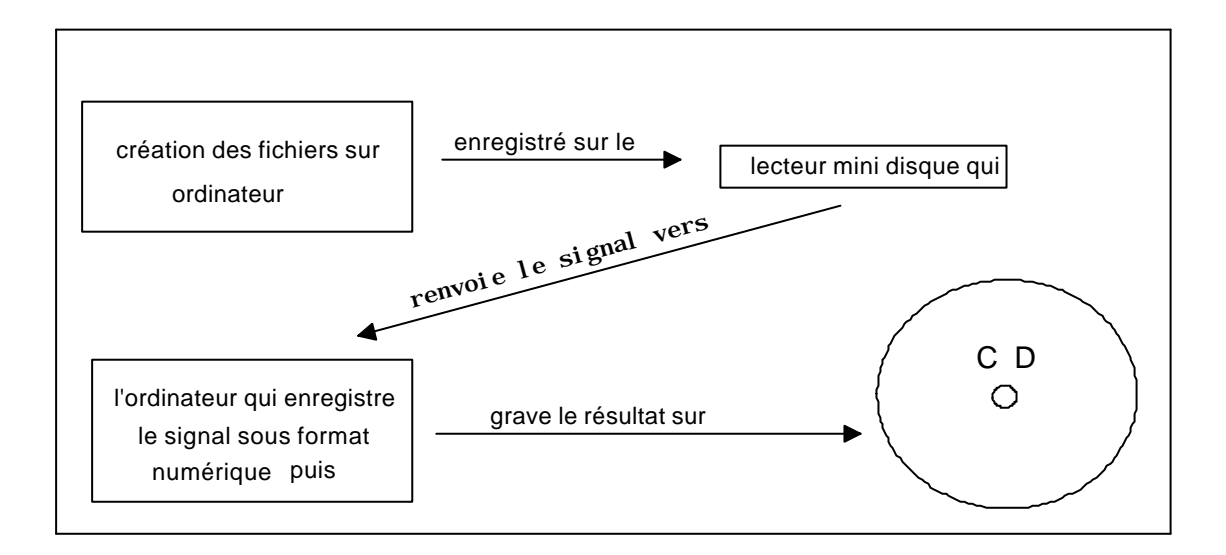

Pour résumer, j'ai réussi à construire mon document sonore pédagogique et à l'enregistrer sur un CD audio.

Pour rendre les manipulations du CD rapides pendant l'exercice face aux élèves, mes huit fichiers se trouvaient sur huit pistes différentes sur le CD (facilité d'accès).

Les élèves disposaient d'environ trente à quarante-cinq secondes (durée d'une piste du CD) pour trouver la solution mais j'ai tout de même du faire plusieurs écoutes.

La démarche pédagogique a consisté à distribuer le document suivant :

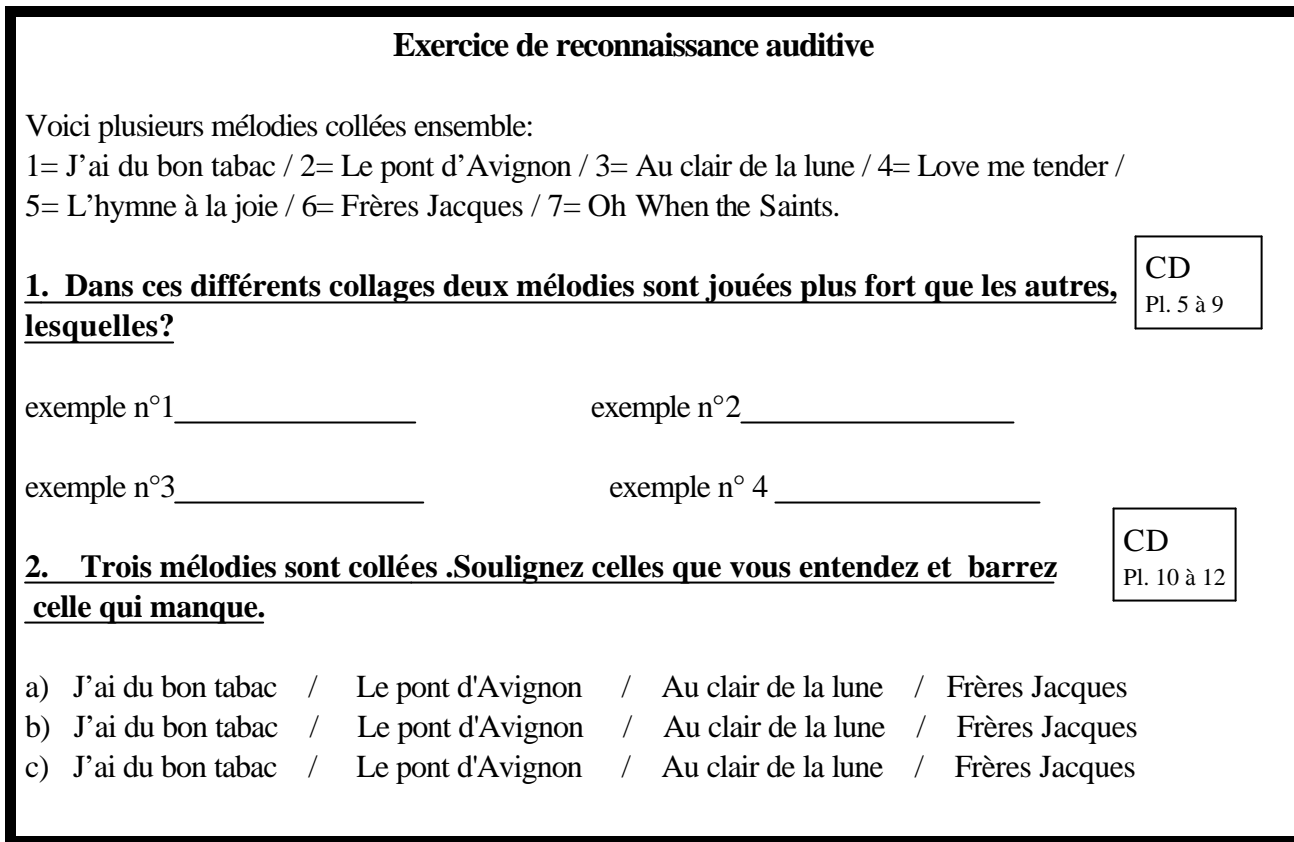

Comme je l'ai dit ci-dessus, nous avons rechanté (pour se remémorer) les différents thèmes avec parfois les paroles (après avoir écouter l'ensemble des mélodies collées) :

- J'ai du bon tabac : J'ai du bon tabac dans ma tabatière, j'ai du bon tabac, tu n'en auras pas. J'en ai du bon et du bien râpé, mais il n'est pas pour ton vilain nez.
- Le pont d'Avignon :Sur le pont d'Avignon, on y danse, on y danse. Sur le pont d'Avignon, on y danse tous en rond. Sur le pont d'Avignon, on y danse, on y danse. Sur le pont d'Avignon, on y danse tous en rond, Les messieurs font comme ça et puis encore comme ça. Sur le pont d'Avignon, on y danse, on y danse. Sur le pont d'Avignon, on y danse tous en rond.
- Au clair de la lune :Au clair de la lune, mon ami Pierrot. Prête-moi ta plume pour écrire un mot. Ma chandelle est morte, je n'ai plus de feu. Ouvre-moi ta porte, pour l'amour de Dieu.
- Frères Jacques: Frères Jacques, Frères Jacques, Dormez-vous, dormez-vous. Sonnez les matines, sonnez les matines, ding dang dong, ding dang dong.

Nous avons ensuite complété la feuille ci-dessus. L'exercice numéro 1 oblige les élèves à écouter les plans sonores les plus importants alors que le second leur demande d'écouter tous les plans sonores présents.

Pour les élèves ayant des difficultés à entendre les mélodies, il est bon soit de :

- rejouer la mélodie en question
- la rechanter, avec les paroles si possible.
- de demander à un élève qui a trouvé comment il a trouvé. L'élève en échec peut reprendre la même stratégie que l'élève en réussite.

Les élèves ont apprécié l'exercice mais ils n'ont pas toujours su tendre leur oreille sur les mélodies demandées. Il n'a pas été facile non plus de faire chanter les mélodies avec les paroles (trop enfantin) mais au cours de l'exercice cela a été possible.

J'aurais peut-être du choisir des mélodies provenant de chansons très connues ou bien chantées en cours avec eux.

C'est un exercice très intéressant mais il nécessite un travail de préparation très important.

On pourrait proposer cet exercice aux tous premiers cours de musique du collège, donc aux classes de 6 èmes . En effet la dissociation de plans sonores est une compétence utilisée à chaque audition d'oeuvres.

#### **II. L'activité vocale autour du collage.**

Pour réaliser un lien entre les différentes parties du cours et le chant, on peut travailler avec les élèves des Pots-pourris de chanteurs ou de compositeurs de variété.

On trouvera en annexe un exemple de pot-pourri de chansons de G. Brassens. On peut en faire sur M. Berger, J.J. Goldman, F. Cabrel ...(des auteurs appréciés des élèves)

J' ai présenté la sélection de chansons de G. BRASSENS comme un collage de bouts de mélodies. Le procédé étant le même qu'avec la "partition-collage" (exercice de pratique ci-dessus) sauf qu'ici le répertoire de chansons dans lequel on va puiser est celui d'un artiste (G. BRASSENS).

Le pot-pourri serait un collage horizontal car les mélodies sont mises bout à bout.

En réalité on est à la frontière du collage et de la citation car l'auditeur est censé reconnaître toutes les chansons composant le medley (= pot-pourri).

#### **III. L'évaluation**

Pour l'évaluation, j'ai choisi de me servir des compétences utilisées en cours comme le repérage sur une partition, la dissociation de plans sonores ou l'esprit de synthèse. Il s'agit bien sûr de vérifier les connaissances des élèves, ainsi que de mesurer la pertinence de mes choix pédagogiques.

L'évaluation s'est réalisée en huit questions auxquelles les élèves devaient répondre tout de suite :

- Première question : les élèves avaient devant eux la partition de la "*Sinfonia*". J'ai écrit au tableau cinq morceaux de partition (1 à 2 mesures). Il s'agit de retrouver où ces mesures se trouvent sur la partition (instrument et numéro de mesures). Les cinq morceaux sont : La clarinette (mesure 9), la trompette (mesure 1 et 2), la flûte (mesure 6), le contrebasson (mesure 8), le basson (mesure 7).

La compétence requise est : se repérer dans une partition.

- Deuxième question :Quel est le principe de cette oeuvre : la "*Sinfonia*" de BERIO ?
- Troisième question : Dire en quelque mots, ce qu'est le collage.

La compétence requise est l'esprit de synthèse sur l'ensemble du cycle sur le collage.

- Quatrième question :Donner un exemple de collage interculturel en donnant le titre, les oeuvres et les pays concernés (deux réponses possibles :"*Enjoy Yourself*" ou "*Sankada*" extrait de "*Lambarena*")

Ici nous avons une question de cours

- Cinquième question :Quel appareil électronique peuvent utiliser les musiciens aujourd'hui pour réaliser un collage ? Donner un exemple (titre et auteur).

C'est aussi une question de cours

- Sixième question : reconnaître les trois mélodies collées ensemble (il y avait deux exemples issus du CD utilisé pour l'exercice de reconnaissance auditive).

La compétence requise est la dissociation des lignes sonores

- Septième question :qu'est ce qu'un accord ? (vu au cours de l'audition du "*Schubert's Winterreise"* de ZENDER.)
- Huitième question : dessiner un triolet, un bémol et un dièse( appris au cours de l'écriture de la partition-collage).

Les élèves ont généralement su répondre aux questions n° 1 et 6 (exercice de pratique).

Aux questions 2 et 3, les réponses sont plutôt bonnes, bien que quelques-uns aient mélangé le principe

pictural et le principe musical. J'ai aussi relevé des explications se rapprochant de la consigne de la "partition-collage".

Les élèves ont bien retenu la fonction du "sampler".En revanche peu ont retenu la définition de l'accord et souvent les réponses ont manqué de précision.

Les notes s'échelonnent de 2,5 à 18.

Voici un tableau de fréquence des notes. 23 élèves ont réalisé l'interrogation.

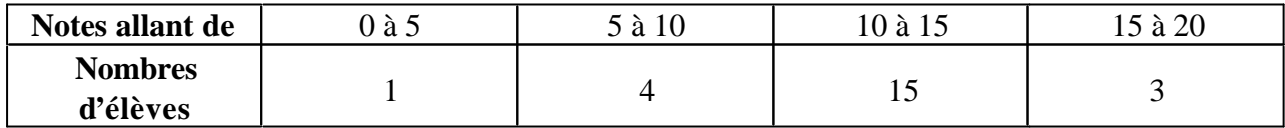

Comme on peut le constater les notes sont pour la plupart supérieur à 10. On peut donc penser que les élèves ont assimilé les compétences, savoirs et objectifs du cours.

L'élève qui a eu 2,5 manifeste un grand manque d'intérêt pour la discipline. Les quatre cas dont les notes évoluent entre 5 et 10 aurait peut-être eu besoin d'une pédagogie plus adaptée. Les notes restent toutefois proches de 10.

La moyenne de la classe est de 11,97 sur cette évaluation soit environ trois points de plus que d'habitude (l'apprentissage du cours dans cette classe est loin d'être un acquis) . Cela ne veut pas dire que ce cycle engage une meilleure pédagogie mais que j'ai peut-être tout simplement basé l'apprentissage sur des exercices pratiques plus nombreux que dans mes précédents cours.

## **Conclusion**

Ce cycle sur le collage a connu en classe quelques longueurs, mais a permis de réaliser des activités que je n'avais jamais réalisées en cours comme la partition-collage ou l'exercice de reconnaissance auditive sous la forme décrite.

J'ai pu aborder des oeuvres contemporaines avec moins de réticences de la part des élèves grâce cette approche par le collage. Il faut dire aussi que les oeuvres sont, soit issues d'un courant actuel de musique contemporaine appelé "post-modernité", soit d'un univers culturel plus familier aux élèves.

Les oeuvres "post-modernes" n'ont pas la volonté d'être d'avant-gardes, comme ce fut le cas de celles de l'après-guerre. Béatrice RAMAUT-CHEVASSUS<sup>1</sup> précise : "On a pu situer, dans le domaine de l'art, la fin des avant-gardes choquantes dès les années 70. Luc FERRY parle d' « oeuvres d'art devenues modestes »<sup>2</sup> dans la mesure où elles ne cherchent plus à susciter le scandale, où elles ne portent plus sur des projets esthétiques d'envergure".

À travers cette notion de collage on peut donc exploiter différentes idées comme par exemple la construction d'un poème en collant bout à bout des bouts de poèmes connus (en équipe pédagogique avec le professeur de français).

L'étude d'oeuvres avec les élèves comme "Missa" et "RE-Visionen" de S. DIETER, "*Con Faust*" de LOMBARDI, "*Sankt-Bach Passion*" de M. KAGEL, "*Laborinthus II*" de L. BERIO ou encore "*Musiques pour les soupers du roi UBU*" de B.A. ZIMMERMANN aurait permis de voir d'autres types de collages. Cependant il a bien fallu faire un choix. Celui-ci s'est souvent réalisé en fonction de l'existence des enregistrements sur CD. Par exemple, je n'ai pas pu obtenir celui contenant les "*musiques pour les soupers du roi UBU*" qui aurait été un exemple saisissant de collage horizontal.

<sup>1</sup> Béatrice RAMAUT-CHEVASSUS, *musique et post-modernité*, Paris, PUF, 1998, p. 8

<sup>2</sup> L. Ferry, *Homo aestheticus*, Paris, Grasset, 1990, p.156

# **ANNEXES**

# Répertoire de mélodies pour la partition collage

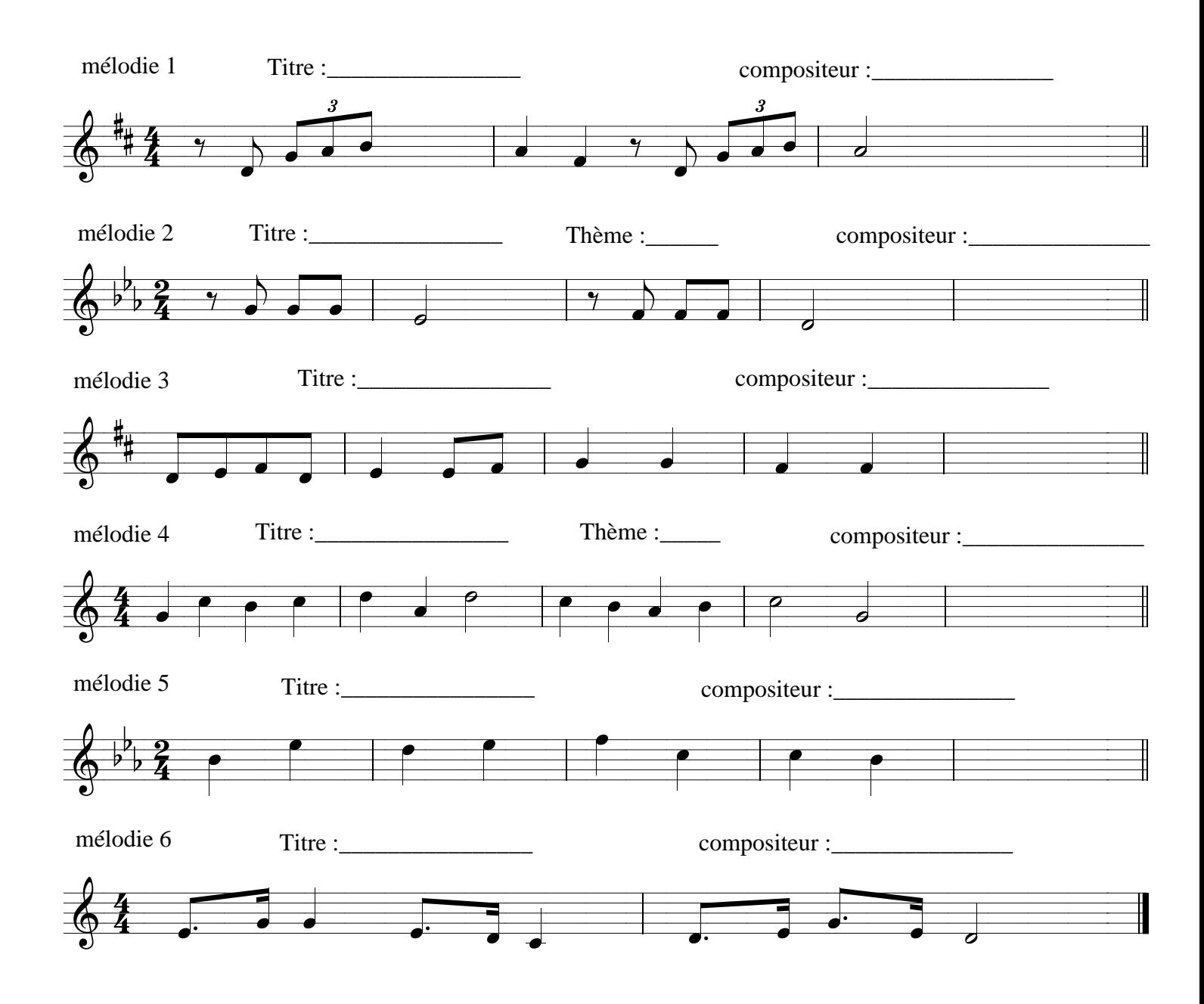

compléter les titres et compositeurs des mélodies

## **Partition Collage**

chaque partie collée ne comporte que deux mesures, recopie seulement deux mesures à chaque fois.

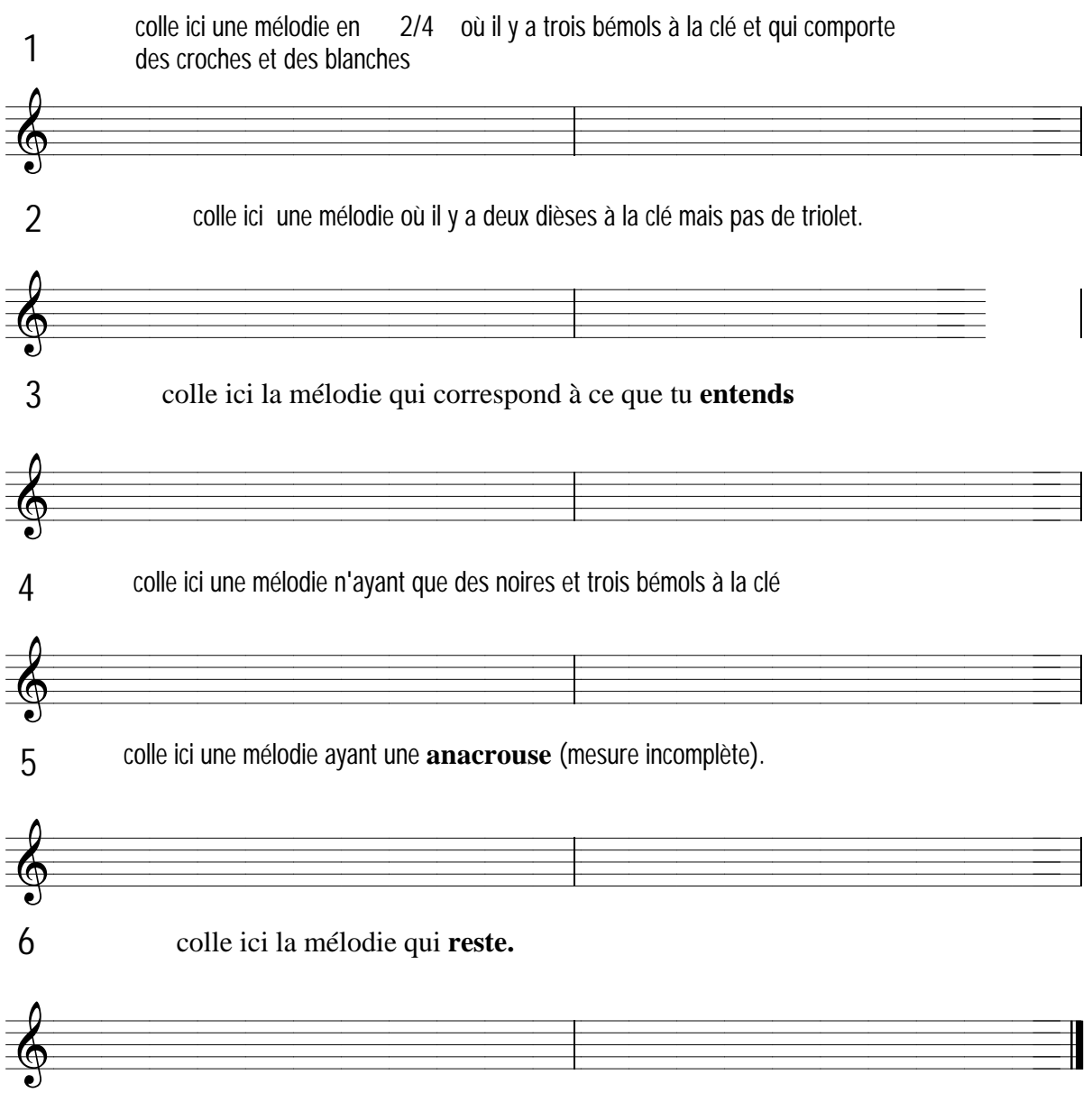

**complèter en donnant les indications de Tempo de chaque morceau collé**<br>lento adagio andante moderato allegro presto. lento adagio andante moderato allegro presto.

*nom:*

*prénom:*

#### DIE WINTERREISE

*GUTE NACHT*

Fremd bin ich eingezogen, Fremd zieh' ich wieder aus. Der Mai war mir gewogen Mit manchem Blumenstrauss. Das Mädchen sprach von Liebe, Die Mutter gar von Eh',- Nun ist die Welt so trübe, Der Weg gehüllt in Schnee.

Ich kann zu meiner Reisen Nicht wählen mit der Zeit, Muss selbst den Weg mir weisen In dieser Dunkelheit. Es zieht ein Mondenschatten Als mein Gefährte mit, Und auf den weissen Matten Such' ich des Wildes Tritt.

Was soll ich länger weilen, Dass man mich trieb hinaus? Lass irre Hunde heulen Vor ihres Herren Haus; Die Liebe liebt das Wandern-Gott hat sie so gemacht-Von einemzu dem andern. Fein Liebchen, gute Nacht!

Will dich im Traum nicht stören, Wär schad' um deine Ruh', Sollst meinenTritt nicht hören-Sacht, sacht die Türe zu! Schreib' im Vorübergehen Ans Tor dir :"Gute Nacht!" Damit du mögest sehen, An dich hab'ich gedacht.

Wilhelm MÜLLER (1794-1827)

## **Bibliographie**

#### OUVRAGES GÉNÉRAUX

- Théodor W. ADORNO, *Philosophie de la nouvelle musique*, Paris, 1962, p. 21-25. (pour l'esprit de la musique avant-gardiste)
- Ferry L. , *Homo aestheticus*, Paris, Grasset, Le collège de la philosophie, 1990. Ce livre a été réécrit par l'auteur pour un public plus large :
- FERRY L., *"Le sens du beau*. *Aux origines de la culture contemporaine*" suivi d'un débat entre Luc FERRY et Philippe SOLLERS sur l'art contemporain, Paris, Editions Cercle d'art, 1998.

#### OUVRAGES MUSICAUX

- BERIO Luciano dans STOIANOVA Ivanka,, *Chemins en musique*, La revue musicale, 375-377, 1985, p. 95-141 (analyse exhaustive de la "sinfonia" et entretiens réalisés en 1978)
- BOSSEUR D. et J.-Y., Le collage, « No man's land » ?, *Revue d'esthétique*, n° 3-4, 1978, p. 291-304
- BOSSEUR J.-Y , *vocabulaire de la musique contemporaine*, Paris, Minerve, 1992 ( voir article "collage" et article "citation")
- RAMAUT-CHEVASSUS Béatrice, *musique et post-modernité*, Paris, PUF-Que sais-je ?, n° 3378, 1998. (ouvrage essentiel)

#### OUVRAGE SUR LE COLLAGE DANS LES ARTS GRAPHIQUES

MONNIN Françoise *Le Collage, art du vingtième siècle*,, Paris, Fleurus, 1993, p. 149

#### PARTITION

Luciano BERIO, *Sinfonia*, Londres, Universal Edition Ltd, ue 13783, 1972, p. 34 (partition)

## **Discographie**

- BERIO Luciano, "Sinfonia", Royal Concertgebouw Orchestra ,dir. Riccardo CHAILLY, Electric Phoenix ,dir. Terry EDWARDS, DECCA, 1990.
- ZENDER Hans, "*Schubert's Winterreise. Eine komponierte Interpretation*", Christophe PRÉGARDIEN (ténor) Klangforum Wien, dir. Sylvain CAMBRELING, KAIROS, 1999.
- Oeuvre collective, "*Lambarena*", P. AKENDENGUÉ et H. de COURSON (arrangements), *"Sankada",* Clarisse Mouassi (soliste), SONY CLASSICAL, 1994.
- A<sup>+</sup> , "*Enjoy Yourself*", W. MURPHY, G. WILLIAMS, sample de la Cinquième symphonie de BEETHOVEN par W. MURPHY, UNIVERSAL, 1999